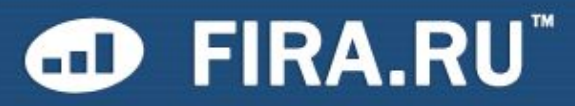

# Надежное звено Вашего бизнеса

Первое Независимое Рейтинговое Агентство

# "СУРГУТНЕФТЕГАЗ", ОТКРЫТОЕ АКЦИОНЕРНОЕ ОБЩЕСТВО

## Основные сведения

Реквизиты Руководство Собственники Дочерние предприятия Филиалы и представительства Банки и аудиторы Виды деятельности Регистрационная информация Записи в ЕГРЮЛ Сведения о прекращении деятельности

### Данные

Бухгалтерская отчётность Производство Финансовые коэффициенты Финансовые показатели

#### Связи

Проверка по адресу Проверка по Ф.И.О. Проверка по телефону Поиск в новостных лентах Solver

#### - Аналитика

Поиск компаний-аналогов Цепочки ОКПО

### Отчёты

Полный отчёт Рентабельность Финансовая устойчивость Деловая активность Ликвидность Класс кредитоспособности Компании-аналоги Производство проду Динамика производства Отчёты эмитента Квартальные отчёть Списки аффилирова Существенные собы

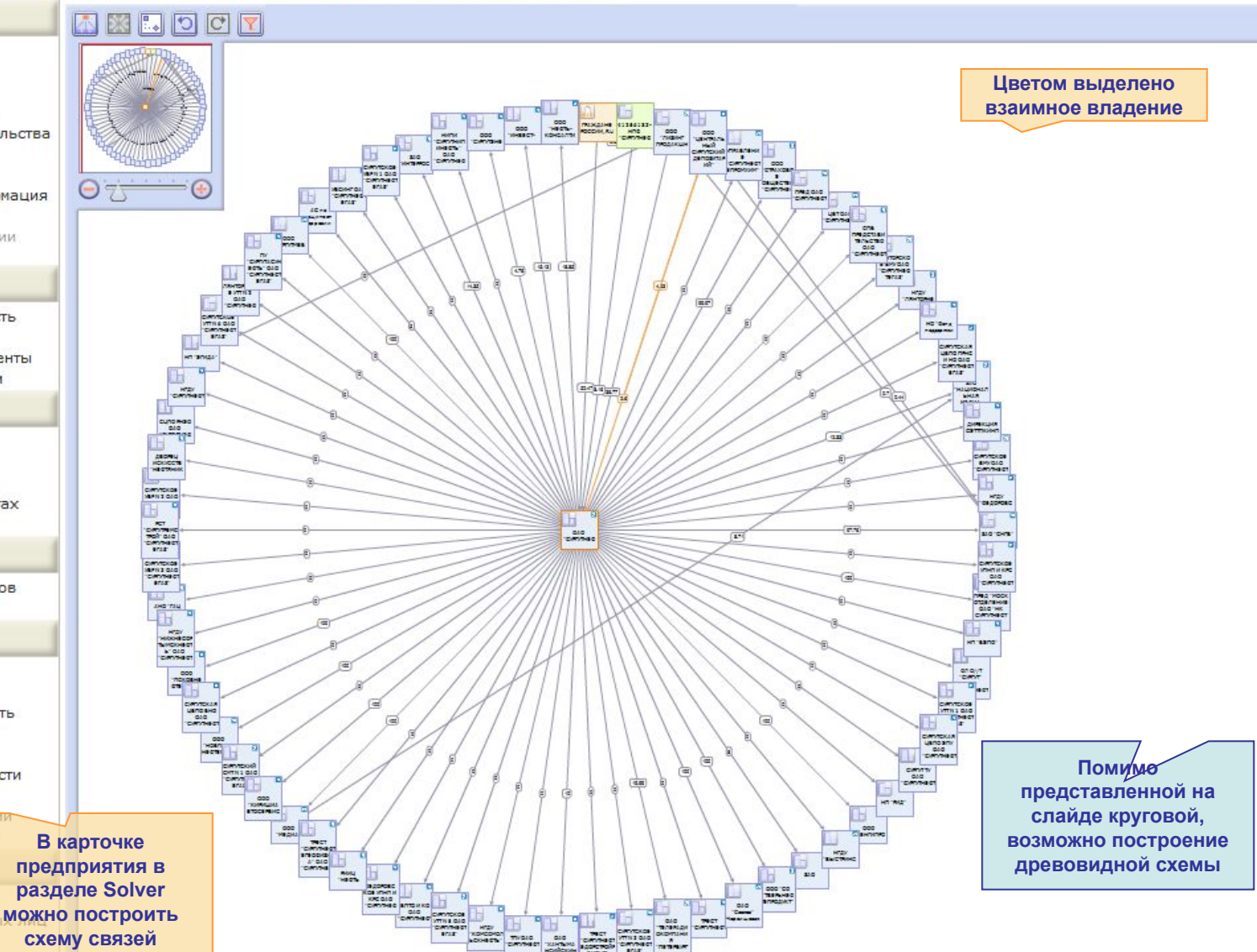

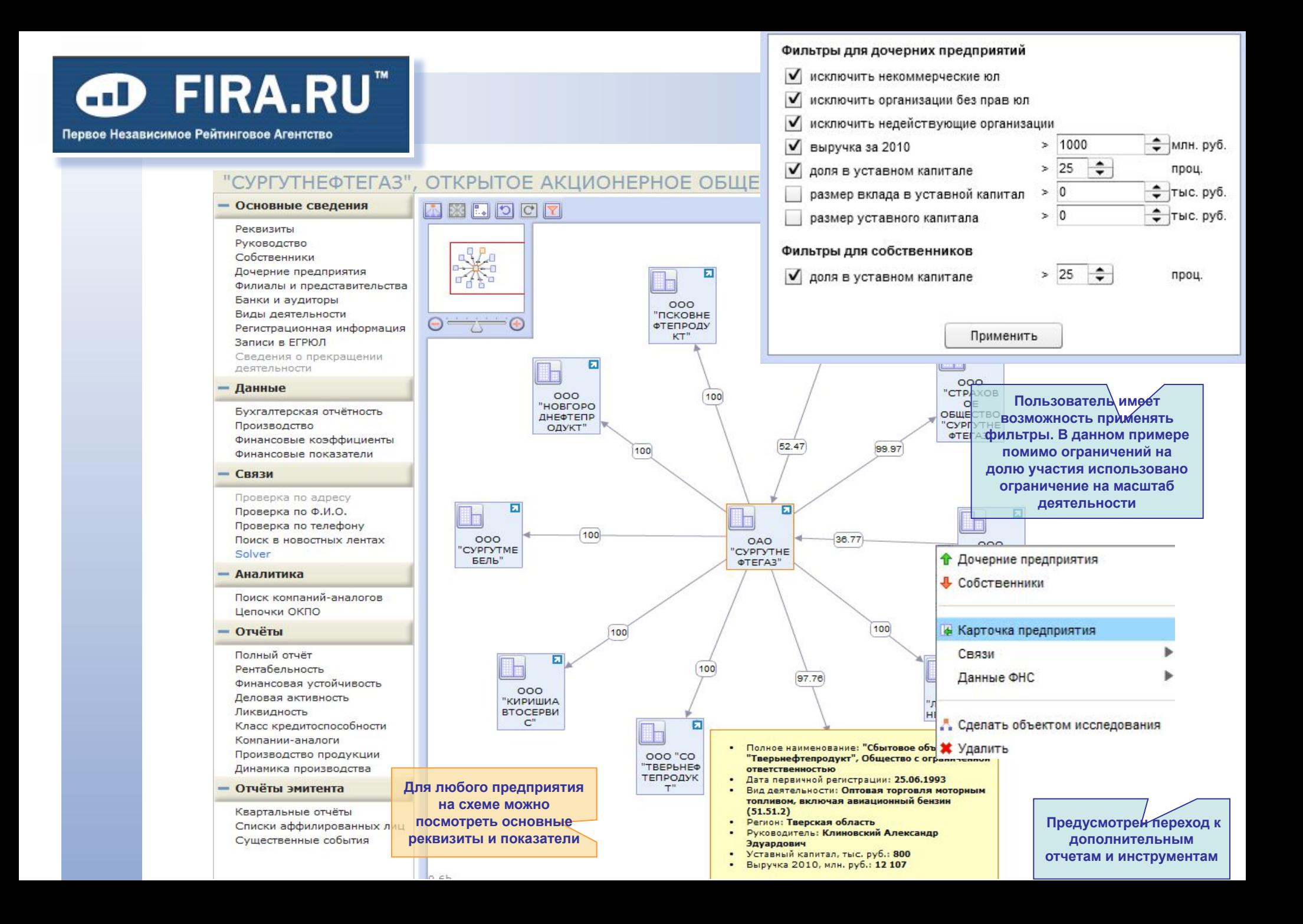